## Como efetuar a ativação offline da licença do Maple

03/05/2024 18:59:08

## **Imprimir artigo da FAQ**

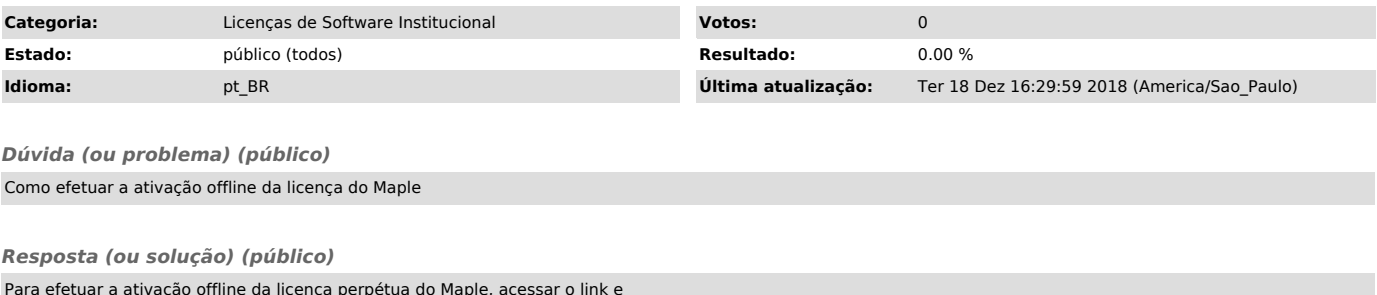

Para efetuar a ativação offline da licença perpétua do Maple, acessar o link e<br>preencher as informações solicitadas<br>[1]https://www.maplesoft.com/contact/webforms/offlineactivation/index.aspx<br>OBS: Para a versão do Linux Ubu

[1] https://www.maplesoft.com/contact/webforms/offlineactivation/index.aspx